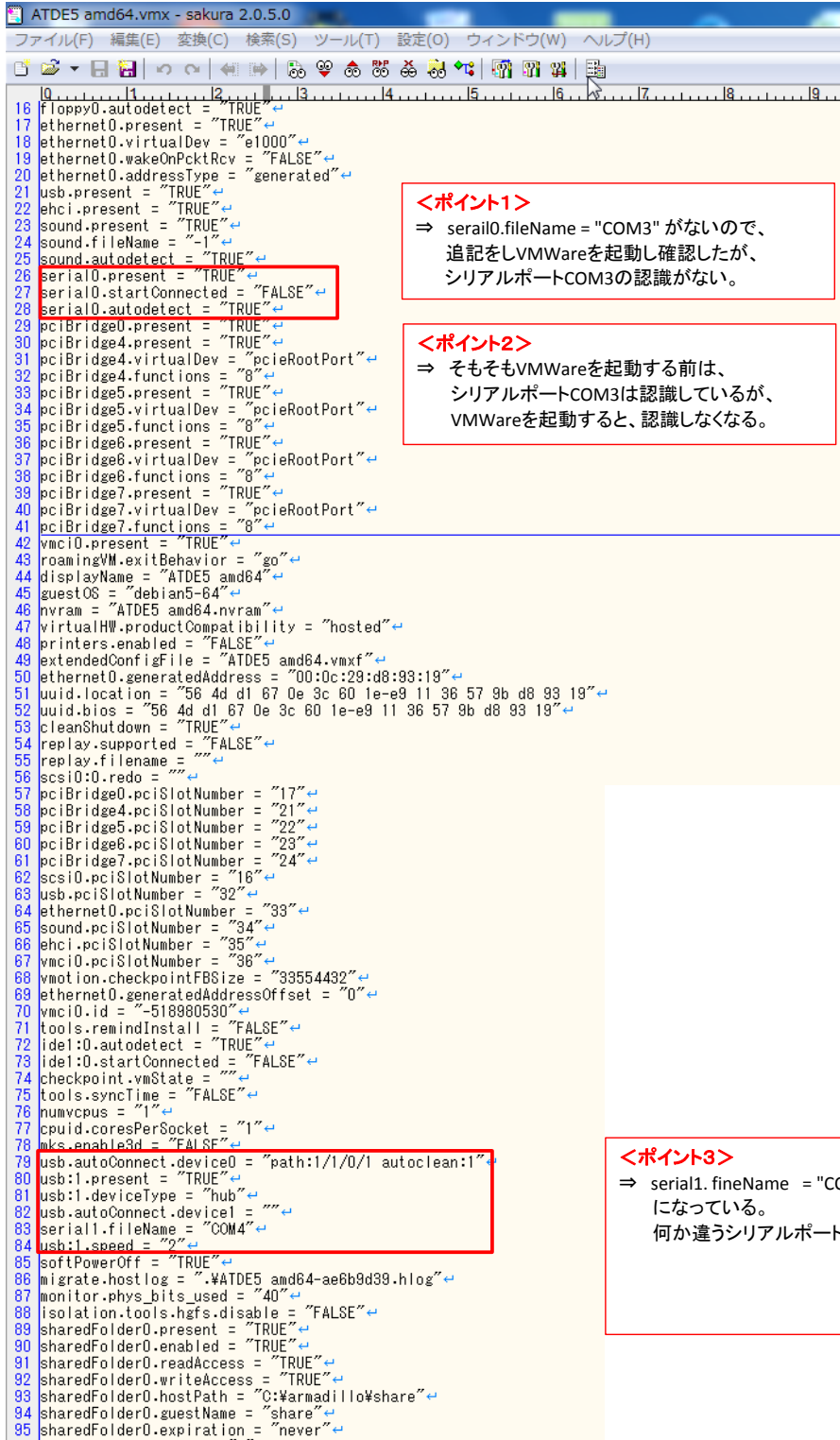

⇒ serial1. fineName = "COM4" 何か違うシリアルポートに認識されてしまうのか?